## **Google Drive**

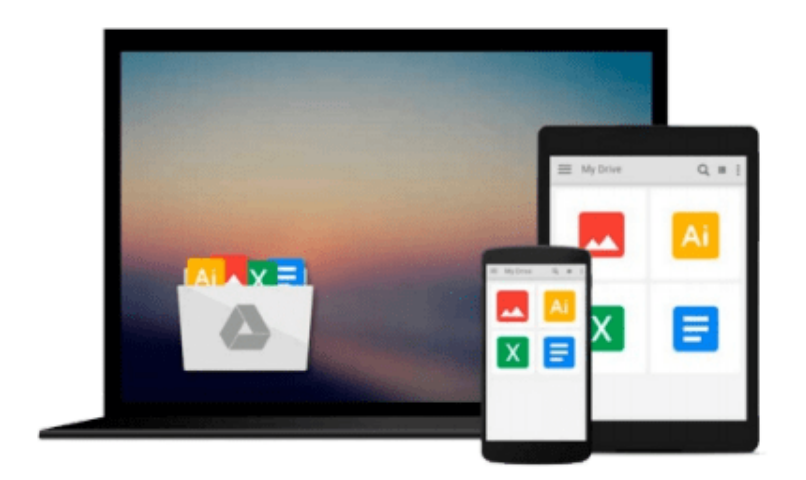

 $\equiv$ 

# **Windows 10 All-In-One For Dummies**

*Woody Leonhard*

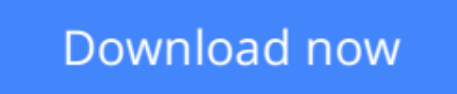

[Click here](http://zonebook.me/go/read.php?id=B01LYIHP55) if your download doesn"t start automatically

### **Windows 10 All-In-One For Dummies**

Woody Leonhard

#### **Windows 10 All-In-One For Dummies** Woody Leonhard **The most comprehensive guide to Windows 10, updated with the latest enhancements**

If you're new to Windows 10 and want an authoritative and accessible guide to the basics of the widely used operating system, *Windows 10 All-in-One For Dummies* is the book for you. Written by trusted Windows expert Woody Leonhard, this freshly updated guide cuts through the jargon and covers everything you need to know, including navigating the start menu, personalizing your Windows experience, maximizing Windows apps, and managing security.

*Windows 10 All-in-One For Dummies* includes all the guidance you need to make the most of this latest update of Windows. It shows you how to set up multiple user accounts, create a Homegroup for easy sharing between devices, backup your files, and troubleshoot common problems.

- Covers all the new features and latest enhancements to Windows 10
- Makes upgrading to the latest version easier than ever
- Lets you work with apps like a pro
- Includes tons of tips on protecting your computer, data, privacy, and identity

Whether you use Windows 10 for business, fun and games, or staying in touch with family and friends, *Windows 10 All-in-One For Dummies* makes it easy.

**L** [Download](http://zonebook.me/go/read.php?id=B01LYIHP55) [Windows 10 All-In-One For Dummies ...pdf](http://zonebook.me/go/read.php?id=B01LYIHP55)

**[Read Online](http://zonebook.me/go/read.php?id=B01LYIHP55)** [Windows 10 All-In-One For Dummies ...pdf](http://zonebook.me/go/read.php?id=B01LYIHP55)

#### **From reader reviews:**

#### **James Gabriel:**

The book Windows 10 All-In-One For Dummies make you feel enjoy for your spare time. You can utilize to make your capable far more increase. Book can to get your best friend when you getting anxiety or having big problem together with your subject. If you can make reading a book Windows 10 All-In-One For Dummies to be your habit, you can get much more advantages, like add your own personal capable, increase your knowledge about a number of or all subjects. It is possible to know everything if you like start and read a publication Windows 10 All-In-One For Dummies. Kinds of book are several. It means that, science book or encyclopedia or other people. So , how do you think about this guide?

#### **Ernest Maguire:**

Many people spending their time period by playing outside together with friends, fun activity together with family or just watching TV the entire day. You can have new activity to invest your whole day by reading through a book. Ugh, you think reading a book can definitely hard because you have to accept the book everywhere? It alright you can have the e-book, taking everywhere you want in your Cell phone. Like Windows 10 All-In-One For Dummies which is having the e-book version. So , try out this book? Let's see.

#### **Jon Harrill:**

Don't be worry in case you are afraid that this book can filled the space in your house, you could have it in ebook means, more simple and reachable. That Windows 10 All-In-One For Dummies can give you a lot of close friends because by you looking at this one book you have point that they don't and make anyone more like an interesting person. This specific book can be one of a step for you to get success. This reserve offer you information that probably your friend doesn't realize, by knowing more than other make you to be great folks. So , why hesitate? We should have Windows 10 All-In-One For Dummies.

#### **Phillis Ries:**

What is your hobby? Have you heard that question when you got scholars? We believe that that issue was given by teacher to the students. Many kinds of hobby, Everyone has different hobby. Therefore you know that little person similar to reading or as studying become their hobby. You need to know that reading is very important and book as to be the factor. Book is important thing to provide you knowledge, except your own teacher or lecturer. You find good news or update concerning something by book. A substantial number of sorts of books that can you decide to try be your object. One of them are these claims Windows 10 All-In-One For Dummies.

**Download and Read Online Windows 10 All-In-One For Dummies** Woody Leonhard #0RPXTU3OE5A

### **Read Windows 10 All-In-One For Dummies by Woody Leonhard for online ebook**

Windows 10 All-In-One For Dummies by Woody Leonhard Free PDF d0wnl0ad, audio books, books to read, good books to read, cheap books, good books, online books, books online, book reviews epub, read books online, books to read online, online library, greatbooks to read, PDF best books to read, top books to read Windows 10 All-In-One For Dummies by Woody Leonhard books to read online.

### **Online Windows 10 All-In-One For Dummies by Woody Leonhard ebook PDF download**

**Windows 10 All-In-One For Dummies by Woody Leonhard Doc**

**Windows 10 All-In-One For Dummies by Woody Leonhard Mobipocket**

**Windows 10 All-In-One For Dummies by Woody Leonhard EPub**